### **1 Tervetuloa toisen kotimaisen kielen (ruotsi) verkkokurssille!**

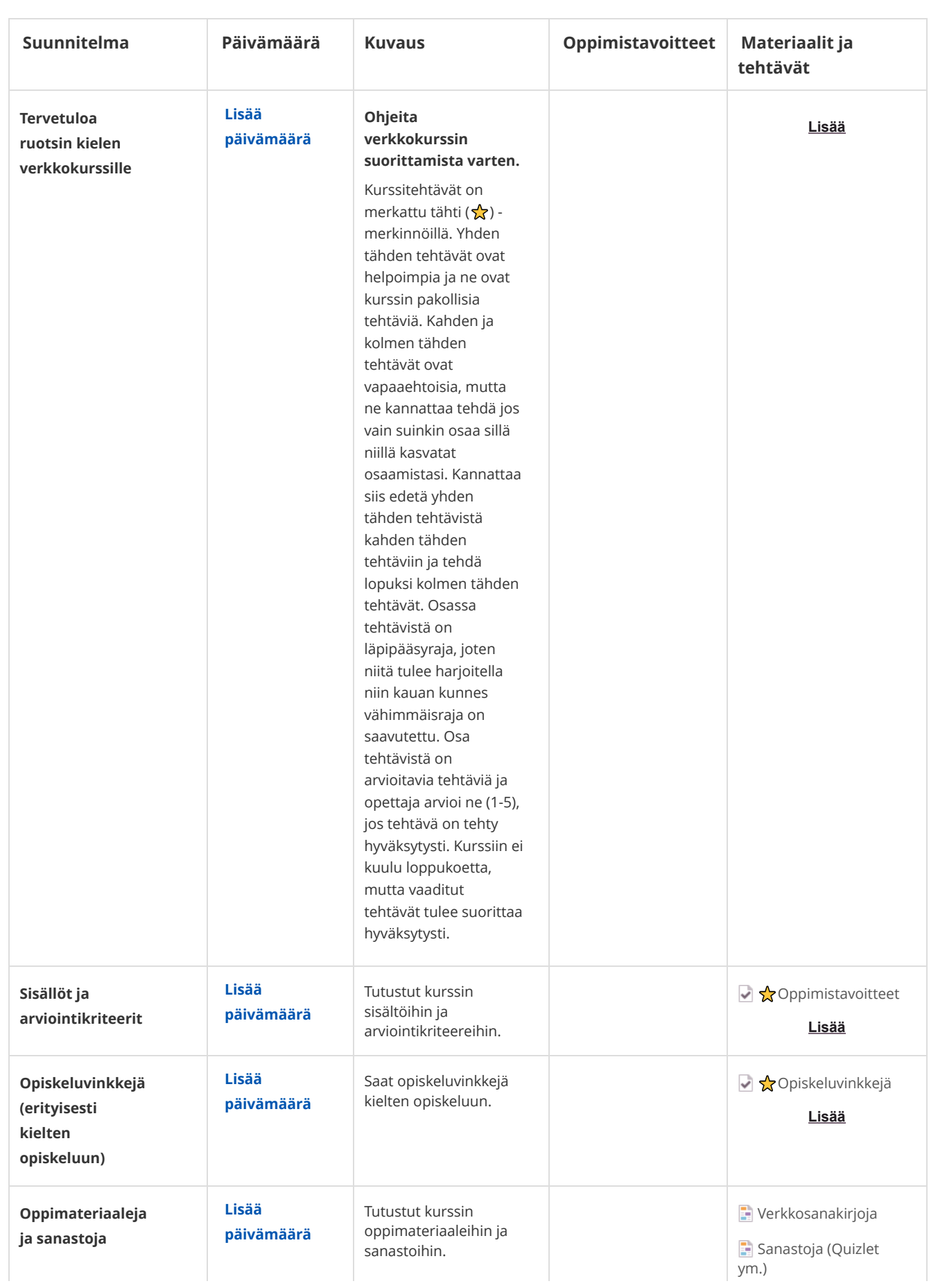

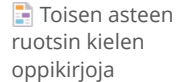

**Lisää**

### **2 Perusasioiden kertaus**

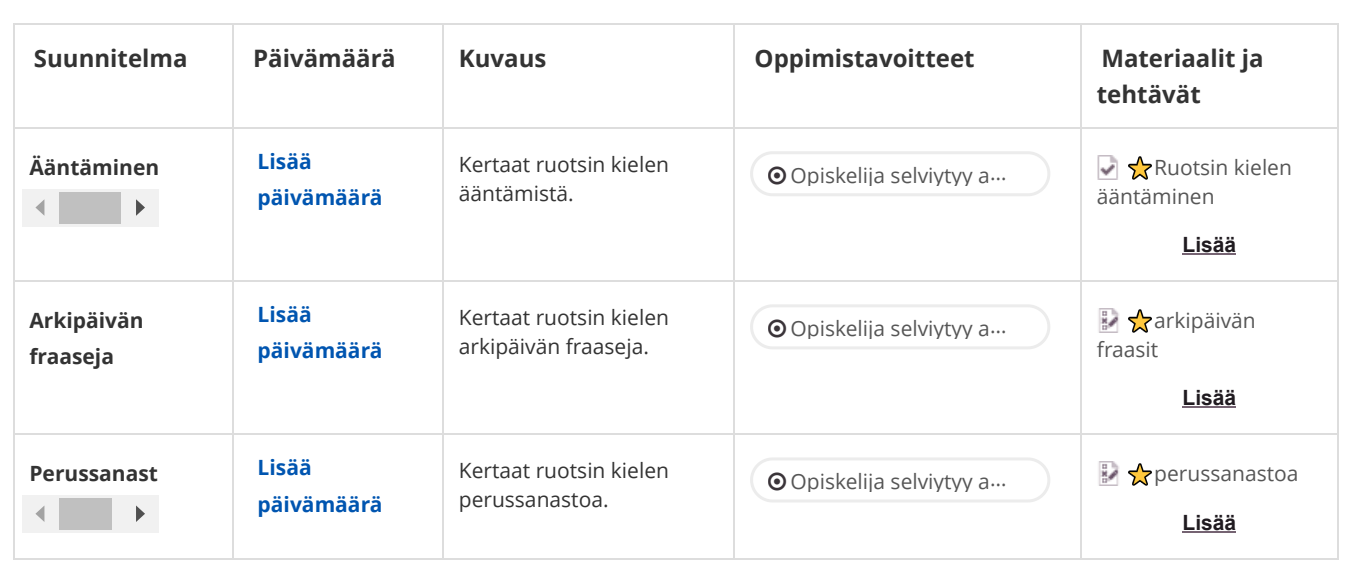

## **3 Itsestä ja omasta työstä kertominen**

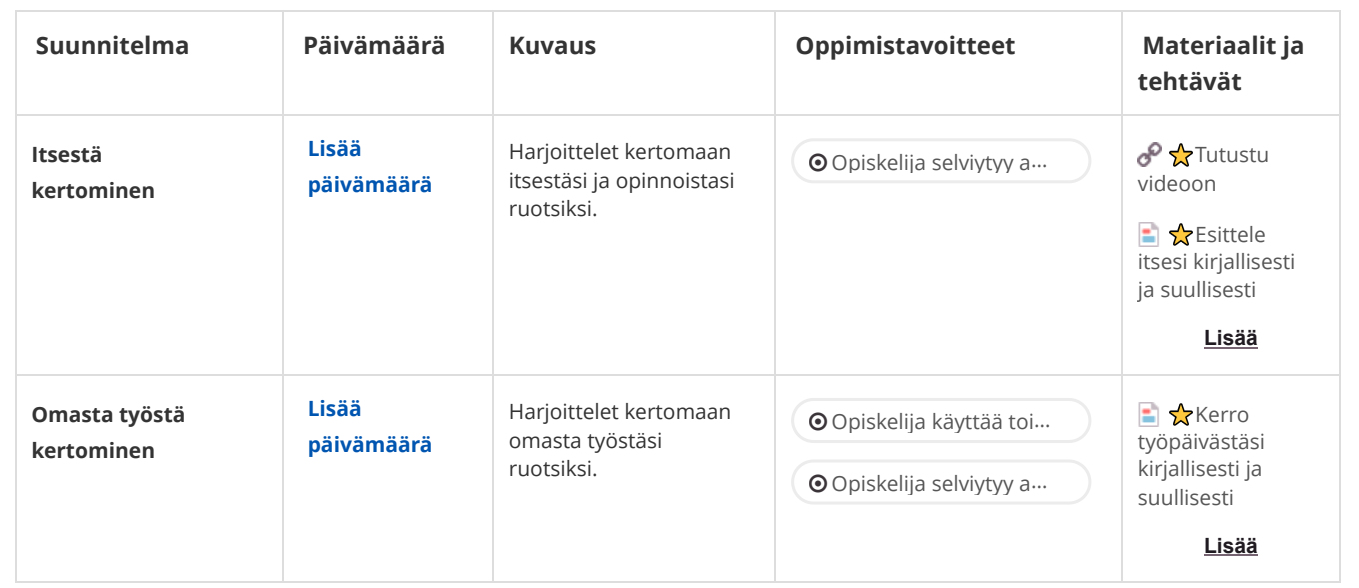

#### **4 Ammattisanasto**

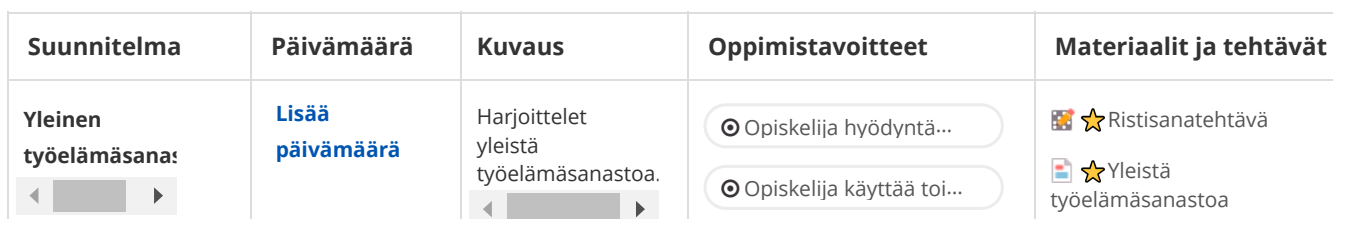

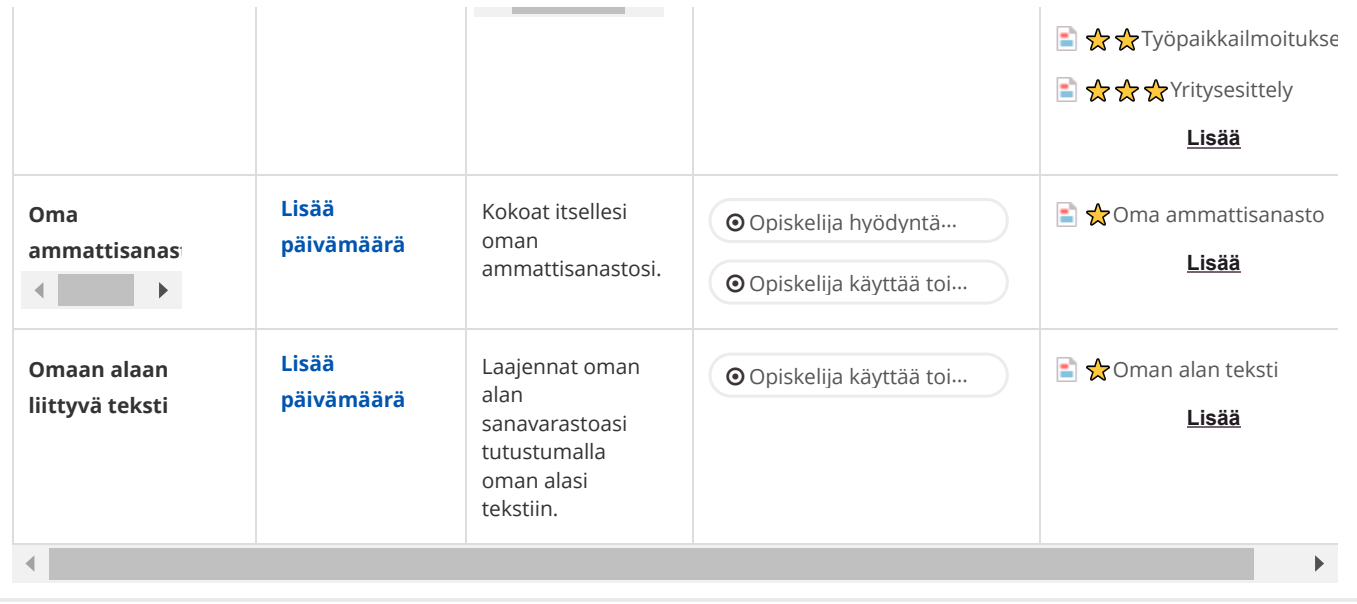

# **5 Työhön liittyvä viestintä**

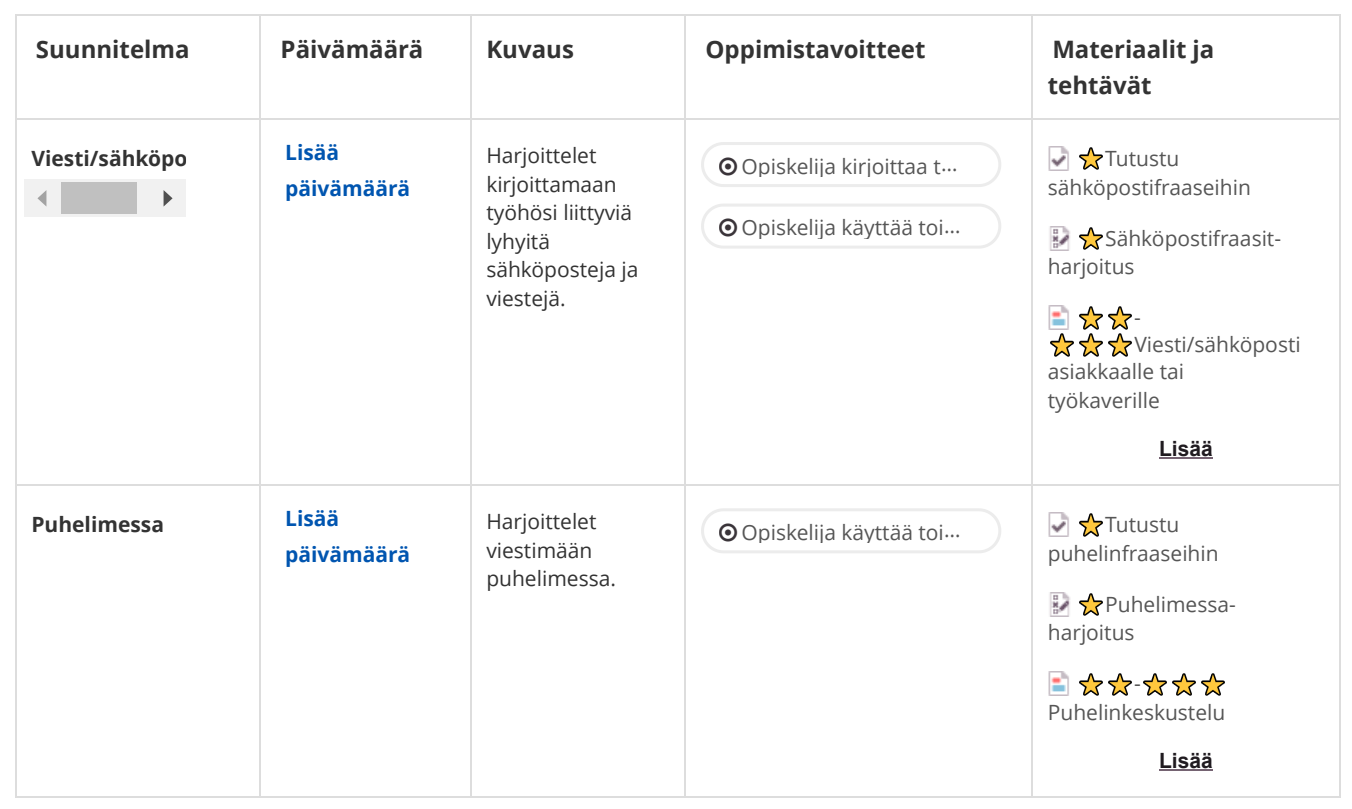

# **6 Työturvallisuus**

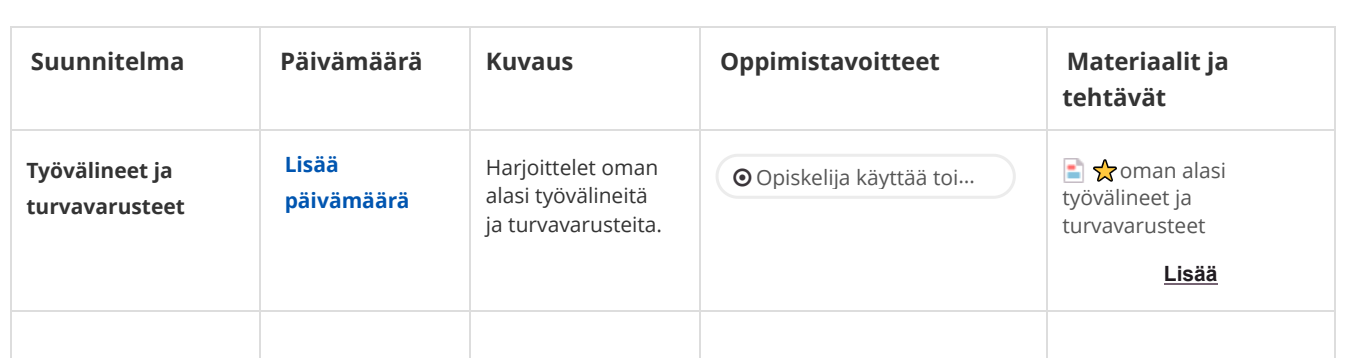

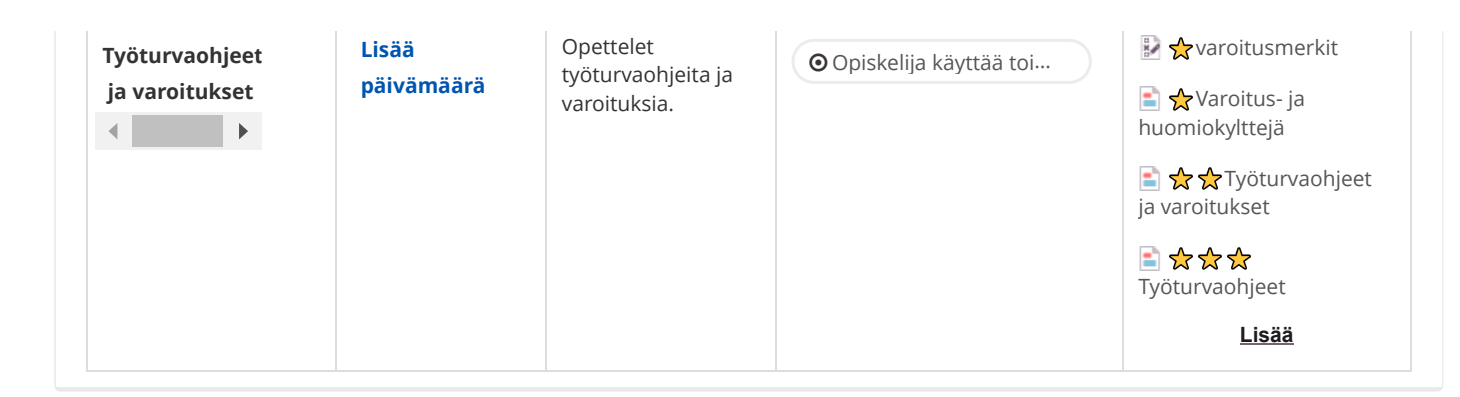